# CAPÍTULO 6: IMPLEMENTACIÓN DEL MODELO DE MÚLTIPLES PAREDES COST 231

### 6.1.- Objetivos del modelo

La finalidad principal del modelo es que permita obtener el nivel de cobertura para poder seleccionar la ubicación óptima de puntos de acceso inalámbricos en el interior de edificios. Los edificios pueden tener varias plantas y por supuesto, varias habitaciones o salas en cada planta.

No se pretende con este modelo que tenga la capacidad de encontrar la ubicación óptima por sí mismo (véase líneas de investigación futuras); si no que permita al usuario comprobar la cobertura que se obtendría a partir de la ubicación de ciertos puntos de acceso.

### 6.2.- Introducción

Se ha implementado un modelo de propagación empírica en interiores, el Modelo de Múltiples Paredes Cost 231. Todos los modelos empíricos tienen en cuenta sólo el rayo directo entre el transmisor y el receptor, por lo tanto, la predicción es muy rápida, pero con una precisión limitada, en contraste con los deterministas, como el 2D o 3D Ray Tracing, también incluidos en la herramienta.

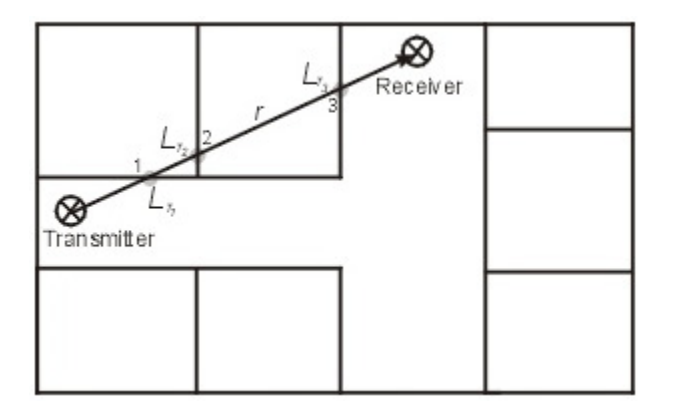

Figura 6.1: Modelo De Múltiples Paredes Cost 231

El método de Múltiples Paredes Cost 231 es el modelo empírico más sofisticado. Todas las paredes que cortan el rayo directo entre el transmisor y el receptor son consideradas, y para cada pared se tienen en cuenta sus propiedades individuales en cuanto a material y espesor.

La frecuencia de la simulación será siempre 2.4 GHz, ya que el Proyecto está basado en redes interiores a la frecuencia de microondas.

#### 6.2.1.- Familia IEEE 802.11 (WI-FI)

En Junio de 1997 el IEEE (Institute of Electrical and Electronic Engineers) finalizó el estándar inicial para redes inalámbricas, IEEE 802.11. Este estándar especifica una frecuencia de operación de 2.4 GHz con velocidades de transmisión de 1 y 2 Mbps. Desde esta versión inicial, el IEEE 802.11 WG (Working Group) ha llevado a cabo diferentes revisiones a través de diferentes grupos de trabajo especializados en distintas áreas.

Es el sistema más extendido, llegando a ser un estándar de facto para redes inalámbricas, además es la tecnología que nosotros emplearemos en la realización de este Proyecto, por lo que lo describiremos a continuación con más detalle. A modo de preámbulo incluimos esta tabla resumen con los principales estándares de la familia y sus principales características.

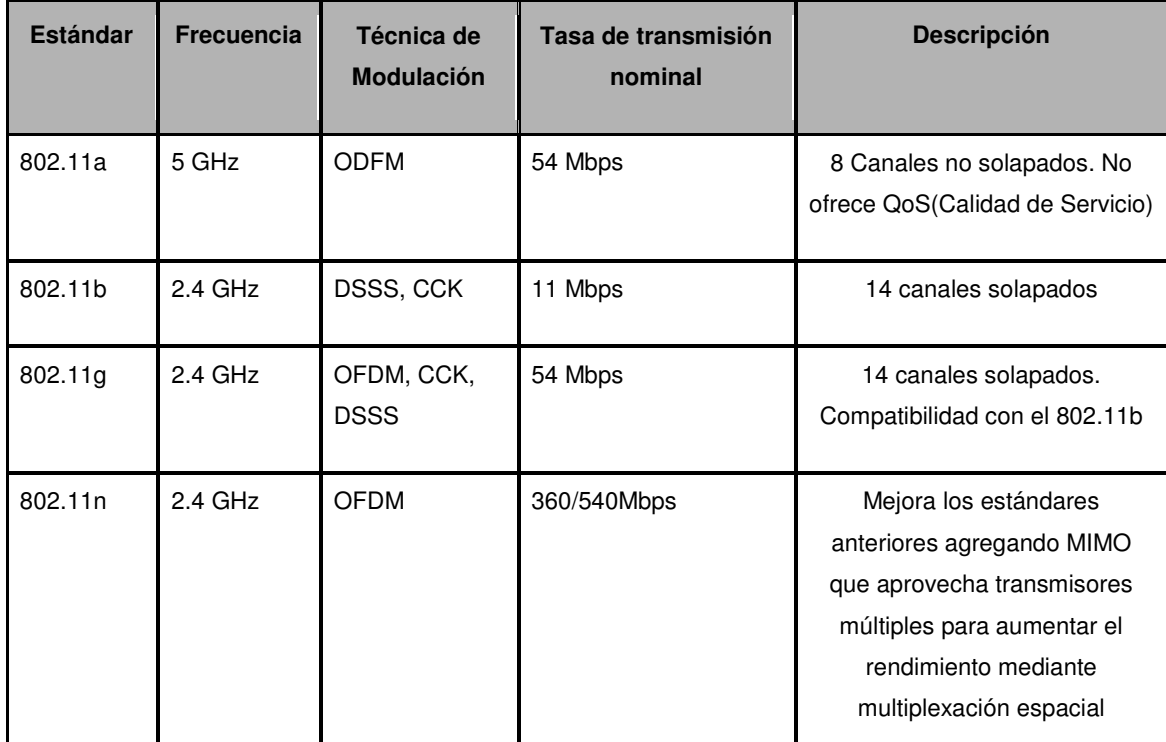

Tabla 7.1: Enmiendas del IEEE 802.11

### 6.2.2.- Frecuencia

Ya se ha visto en el apartado anterior como los estándares 802.11b y la 802.11g usan la banda de los 2,4 GHz ISM (Industrial, Científica y Médica) definida por la UIT. Los límites exactos de esta banda dependen de las regulaciones de cada país, pero el intervalo más comúnmente aceptado es de 2.400 a 2.483,5 MHz.

El estándar 802.11a usa la banda de los 5 GHz UNII (Unlicensed-National Information Infrastructure) cubriendo 5.15-5.35 GHz y 5.725-5.825 GHz en EEUU. En otros países la banda permitida varía, aunque la UIT ha instado a todos los países para que vayan autorizando la utilización de todas estas gamas de frecuencias para redes inalámbricas.

La banda sin licencia de los 2.4 GHz se volvió últimamente muy "ruidosa" en áreas urbanas, debido a la alta penetración de las WLAN y otros dispositivos que utilizan el mismo rango de frecuencia, tal como hornos de microondas, teléfonos inalámbricos y dispositivos Bluetooth. La banda de los 5 GHz tiene la ventaja de tener menos interferencia, pero presenta otros problemas debido a su naturaleza. Las ondas de alta frecuencia son más sensibles a la absorción que las ondas de baja frecuencia. Las ondas en el rango de los 5 GHz son especialmente sensibles al agua, a los edificios

circundantes u otros objetos, debido a la alta absorción en este rango. Esto significa que una red 802.11a es más restrictiva en cuanto a la línea de la vista y se requieren más puntos de acceso para cubrir la misma área que una red 802.11b. Para la misma potencia de transmisión las celdas resultantes son más pequeñas.

Tanto para el método Cost como para el Ray Tracing se ha empleado una potencia de 2.4GHz.

### 6.3.- Clasificación de paredes

Se elige el tipo de paredes, los cuales se han simplificado a dos únicamente:

- Muros internos finos: Yeso, o muros con múltiples aberturas (ventanas)  $L=3.4dB$
- Muros internos: Hormigón, ladrillos,…con mínimo número de aberturas (ventanas).  $L=6.9dB$

#### 6.4.- Ubicar Transmisor y Receptor

Se ubica el transmisor en el punto deseado por el usuario mediante un clic sencillo con el ratón sobre el área de trabajo. Éstas coordenadas se cargan en una variable, la cual permite más adelante realizar los cálculos de distancia. El mismo procedimiento se aplica para ubicar el receptor.

## 6.5.- Cálculo de Intersecciones

Para calcular el número de intersecciones entre el transmisor y cada receptor llamamos desde el programa principal  $cost.m$  a la función *add transm* isects.m que calcula las intersecciones de transmisión de una trayectoria, a la cual se le pasa como

parámetros: un índice, que será cero para una trayectoria LOS o el número de trayectoria para el caso de reflexión y difracción, el número de facetas, el punto del transmisor y el punto del receptor.

# 6.6.- Cálculo de Potencia

En general, para calcular la potencia se necesita conocer la distancia entre el Transmisor  $(Tx)$  y el Receptor  $(Rx)$ , ya que los modelos utilizan la ecuación de Friss. El cálculo de la distancia se realiza a partir de la diferencia de las coordenadas entre  $Tx-Rx$ .

Para el modelo CMWM solo es necesario conocer la distancia entre Tx-Rx, el índice de atenuación de cada pared del edifico y los puntos de difracción, si los hay. Una vez calculado estos datos, se procede a calcular las pérdidas de trayecto aplicando la ecuación (6.3) del modelo, y la potencia recibida utilizando la ecuación (6.4). El diagrama de flujo se observa en el capítulo 9.

#### 6.6.1.- Propagación en el espacio libre

Para todos los tipos de radiopropagación, la potencia de la señal disminuye con distancia recorrida. Esta forma de atenuación se conoce como pérdidas del espacio libre. Las pérdidas básicas de transmisión para una ganancia unitaria y una antena sin pérdidas son:

$$
L_{fs} = \frac{P_0}{P_R} = \left(\frac{4\pi r}{\lambda}\right)^2\tag{6.1}
$$

donde  $P_0$  es la potencia irradiada por la antena transmisora y  $P_R$  la potencia recibida por la antena receptora.

La intensidad del campo eléctrico lejano se puede calcular usando:

$$
E_0 = \frac{\sqrt{30P_0D_G(\theta,\phi)}}{r}e^{jk_0r}
$$
\n(6.2)

donde  $k_0 = 2\pi/\lambda$  es la constante de onda en el espacio libre,  $D_G$  ( $\theta$ ,  $\varphi$ ) es la ganancia directiva y r es la distancia de la trayectoria.

### 6.6.2.- Perdidas del Modelo de Múltiples Paredes Cost 231

Según este modelo, las pérdidas de propagación L sin tener en cuenta la penetración entre plantas, vienen determinadas por:

$$
L(dB) = L_c(dB) + L_{fs}(dB) + \sum_j k_{wj} \cdot L_{wj}(dB)
$$
\n(6.3)

donde:

 $L_c$  = pérdidas constantes (valor típico:  $L_c$  = 37 dB).

 $L_f$ s = pérdidas por propagación en espacio libre entre el transmisor y el receptor, incluyendo también los efectos de la antena.

 $L_{wi}$  = coeficiente de atenuación de paredes tipo j.

 $k_{wi}$  = número de paredes tipo j entre el transmisor y el receptor.

A las pérdidas calculadas según la expresión 6.3 se le añaden, si procede, las pérdidas por difracción  $(L<sub>D</sub>)$  calculadas según el método y las expresiones explicadas en el apartado 6.5.2.1.1.1.- Perdidas por difracción.

Por tanto, la potencia recibida en el receptor, en dBm, viene dada por la siguiente ecuación:

$$
P_{RX}(dBm) = P_{TX}(dBm) - L(dB)
$$
\n(6.4)